## **TBT Freischalt-Codes bestellen**

Freischalt-Codes für WinCarat-Systeme werden bequem per Kurznachricht (SMS) von einem Mobiltelefon aus bestellt. Registrierte Benutzer senden einfach eine Kurznachricht an den TBT-SMS-Server:

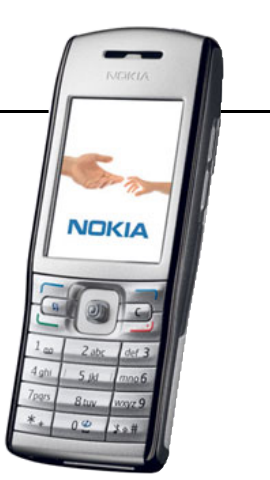

**+43 / 664 / 94 77 33 8**

## *WinCarat-Lizenz abrufen*

Bereits gekaufte Lizenzen können bequem abgeholt werden, der Lizenz-Typ wird entweder in Punkten angegeben (1P, 3P, 5P, 7P, etc.) oder mit dem Buchstaben "E" für die E-Protokoll-Erweiterung. Die Lizenz-Nummer ist 16-stellig und wird ohne Bindestriche gesendet.

Syntax: **cl.[Lizenz-Typ].[Lizenz-Nummer]**

Beispiel: **cl.31.1234567890ABCDEF**

Antwort: **OK: Ihr Freischalt-Code lautet "3546-7F7E-DB74-3B66"**

Hinweis: Achten Sie auf Tippfehler in der Lizenz-Nummer! Ein erneuter Abruf mit geänderter Lizenz-Nummer ist nicht ohne Neubestellung und damit Neuverrechnung möglich!

## *WinCarat-Lizenz bestellen*

Die Bestellung von Updates (z.B. von 1P auf 5P) und Neubestellungen (Benutzer-Informationen in WinCarat geändert) kann ebenfalls bequem per Kurznachricht erfolgen. Ist der Abruf mit dem Befehl "cl" nicht ohne zusätzliche Bestellung möglich, wird eine Nachricht mit Bestellinstruktionen zurückgesendet.

Bestellungen, beginnend mit den Worten "Ich bestelle verbindlich", werden mit einer Bestellnummer bestätigt und direkt in die Verrechnung weitergeleitet.

> Copyright © 2007, TBT Elektronik GmbH [www.tbt.at](http://www.tbt.at/)

## *Fehlermeldungen*

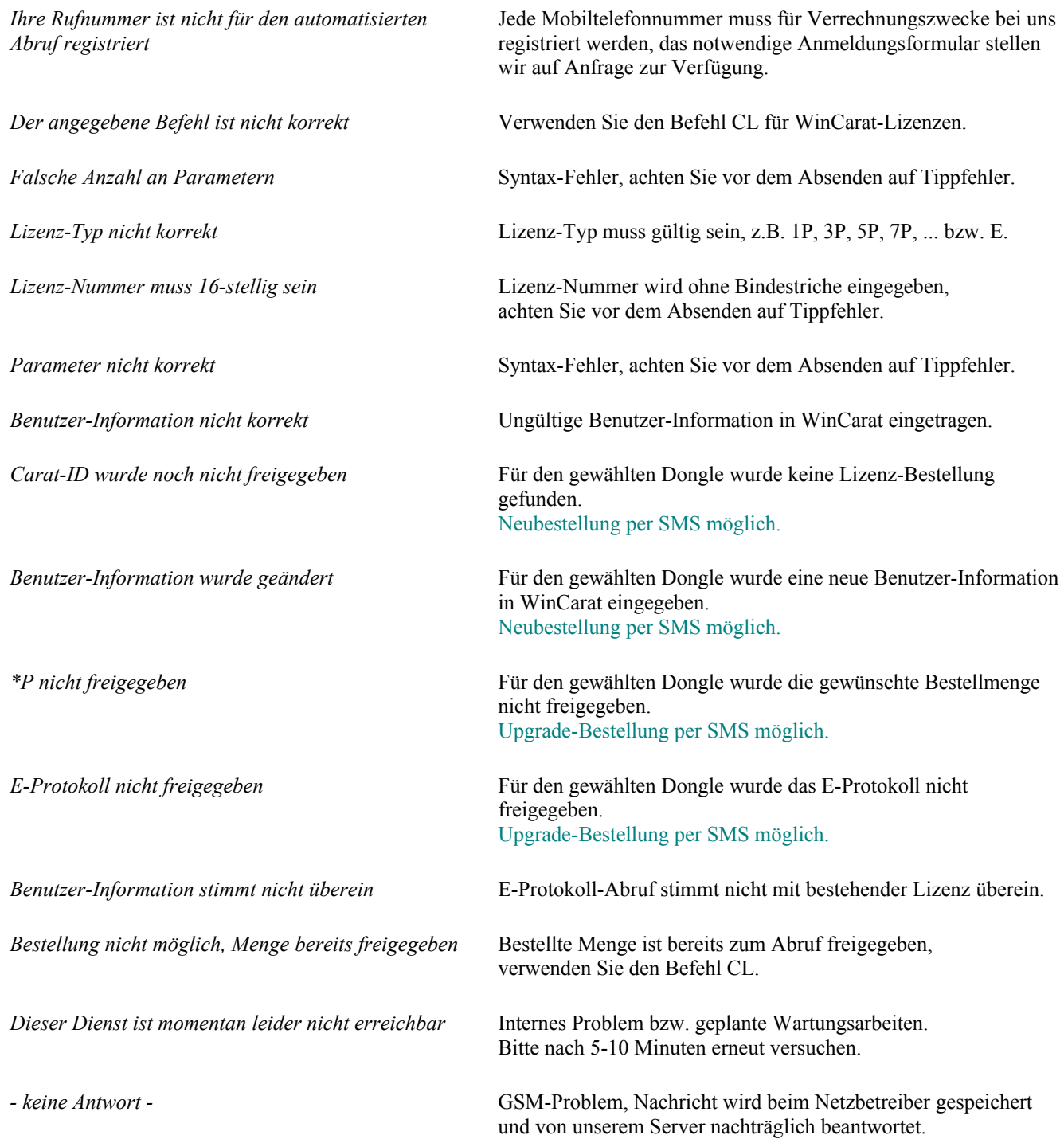

Copyright © 2007, TBT Elektronik GmbH [www.tbt.at](http://www.tbt.at/)